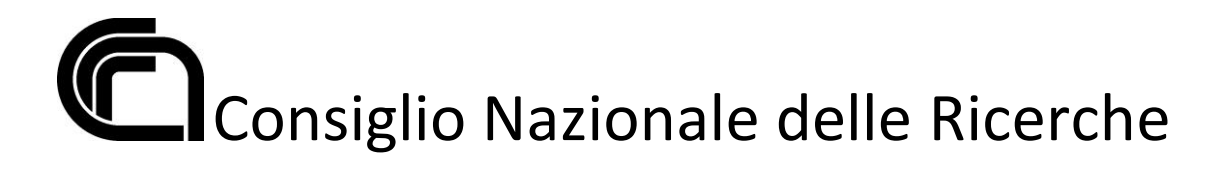

PUBBLICAZIONE, AI SENSI DELL'ART.19 DEL D.LGS N. 33 DEL 14 MARZO 2013, MODIFICATA DAL D.LGS 25 MAGGIO 2016 N 97/2016, E INTEGRATA DALL'ART.1 COMMA 145 DELLA LEGGE 27 DICEMBRE 2019 N. 160, DELLE TRACCE D'ESAME STABILITE DALLA COMMISSIONE ESAMINATRICE DEL CONCORSO DI SEGUITO INDICATO NELLA RIUNIONE DEL 28 SETTEMBRE 2023

### **Bando 367.403 CTER AREA NA3**

CONCORSO PUBBLICO PER TITOLI ED ESAMI PER L'ASSUNZIONE CON CONTRATTO DI LAVORO A TEMPO PIENO E INDETERMINATO DI 1 (UNA) UNITÀ DI PERSONALE PROFILO COLLABORATORE TECNICO ENTI DI RICERCA, VI LIVELLO PROFESSIONALE PRESSO L'AREA DELLA RICERCA DI NAPOLI 3 - POZZUOLI (NA) DEL CONSIGLIO NAZIONALE DELLE **RICERCHE** 

#### **PROVA TEORICO - PRATICA Giorno 28 giugno 2023**

## **PROVA "A"**

Quesiti a risposta aperta:

- 1) La Candidata / Il Candidato illustri il quadro normativo attuale in materia di appalti pubblici.
- 2) La Candidata / Il Candidato illustri principali funzioni ed elementi della determina a contrarre nell'ipotesi di una specifica tipologia e procedura d'appalto.

Quesiti a risposta chiusa:

- 3) A norma dell'art. 50, comma 1 lett. b), del D. Lgs. n. 36/2023, le Stazioni Appaltanti possono procedere all'affidamento di forniture e servizi mediante affidamento diretto:
- per importi inferiori ad  $\in$  40.000,00;
- per importi inferiori ad  $\in$  140.000,00;
- per importi inferiori ad  $\in$  139.000,00;
- 4) A norma dell'art. 50, comma1 lett. d) del D. Lgs. n. 36/2023, le Stazioni Appaltanti possono procedere all'affidamento di lavori mediante procedura negoziata senza bando

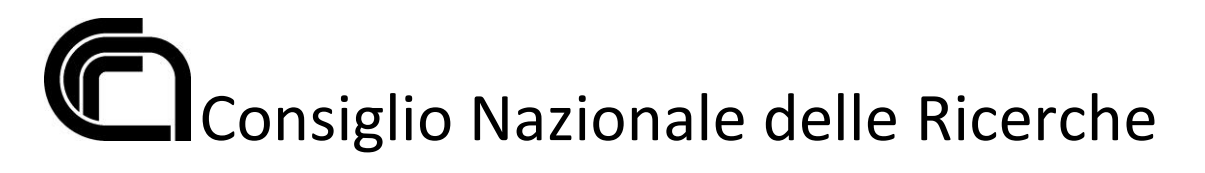

previa consultazione di almeno 10 operatori economici, ove esistenti, individuati in base a indagini di mercato o tramite elenchi di operatori economici:

- per importi pari o superiori a  $\epsilon$  150.000,00 e fino alle soglie di cui all'art. 14;
- per importi pari o superiori a 1.000.000,00 e fino alle soglie di cui all'art. 14;
- per importi pari o superiori a  $\epsilon$  999.999,00 e fino alle soglie di cui all'art. 14.
- 5) In un foglio di calcolo, cosa deve essere digitato nella cella C5 per sommare i valori delle celle C1 e C2?
- $= C1 + C2$
- $C1 + C2 =$
- $+C1+C2=$
- 6) In un foglio di calcolo, qualora si intenda importare o connettersi a dati esterni, eventualmente modellandoli o modificandone una parte, è necessario riferirsi a quale strumento:
- **Query**
- Tabella pivot
- Macro
- 7) Utilizzando il foglio di calcolo excel, per spostare il contenuto di una cella, in un'altra cella, la corretta sequenza di operazioni da compiere è:
- COPIA/NUOVA CELLA/INCOLLA
- TAGLIA/NUOVA CELLA/INCOLLA
- TAGLIA/NUOVA CELLA/COPIA
- 8) Utilizzando il programma Microsoft excel, per selezionare celle tra di loro non contigue occorre tenere premuto il tasto:
- CANC
- **CTRL**
- TAB

La Commissione: dott. Francesco De Icco - *Presidente*

dott.ssa Maria Rita Canfora – *Componente*

dott. Giuseppe Ruggiero – *Componente*

dott.ssa Stefania Arminio - *Segretaria*

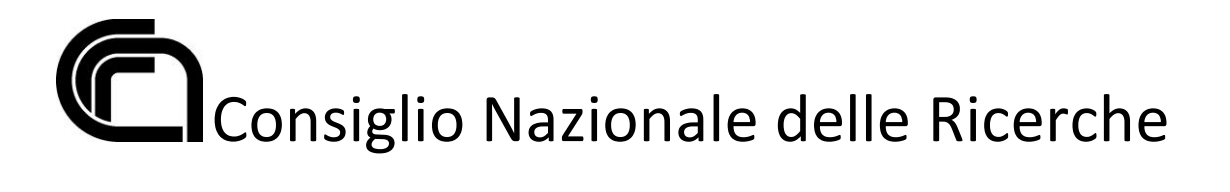

#### **PROVA TEORICO - PRATICA Giorno 28 giugno 2023**

## **PROVA "B"**

Quesiti a risposta aperta:

- 9) La figura del RUP tra il vecchio Codice (D.lgs. 50/2016) e il nuovo Codice (D.lgs. 23/2023) dei contratti pubblici.
- 10) La Candidata / Il Candidato illustri il disciplinare di gara con particolare riferimento alla natura, alla funzione ed al contenuto dell'atto

Quesiti a risposta chiusa:

- 11) A norma dell'art. 50, comma 1 lett. e), del D. Lgs. n. 36/2023, le Stazioni Appaltanti possono procedere all'affidamento di forniture e servizi mediante procedura negoziata senza bando, previa consultazione di almeno cinque operatori economici, ove esistenti, individuati in base ad indagini di mercato o tramite elenchi di operatori economici:
- per importi pari o superiore ad  $\epsilon$  139.000,00 e fino alle soglie di cui all'art. 14;
- per importi pari o superiori a  $\epsilon$  140.000,000 e fino alle soglie di cui all'art. 14;
- per importi pari o superiori a  $\epsilon$  150.000,00 e fino alle soglie di cui all'art. 14.
- 12) A norma dell'art. 49, comma 4, del D. Lgs. n. 36/2023, il contraente uscente può essere reinvitato o essere individuato come affidatario diretto:
- In casi motivati con riferimento alla struttura del mercato e alla effettiva assenza di alternative, nonché di accurata esecuzione del precedente contratto;
- In qualunque caso purchè motivato dalla Stazione Appaltante;
- In casi motivati con riferimento alla struttura del mercato nonché di accurata esecuzione del precedente contratto;

13) In un foglio di calcolo, premendo il tasto F2:

- Modifico la cella attiva
- Apro la guida in linea
- Attivo la cella F2

# Consiglio Nazionale delle Ricerche

- 14) In un foglio di calcolo, qualora sia richiesto di definire un'azione o un insieme di azioni eseguibili per un numero illimitato di volte, è necessario impiegare il seguente strumento:
- Macro
- **Ouery**
- Tabella pivot
- 15) Utilizzando il programma Microsoft excel, quale simbolo appare in excel se il numero inserito è più lungo della larghezza della colonna?
- $#$
- $@$
- $\S$
- 16) Utilizzando il programma Microsoft excel, se nella cella A3 si inserisce la formula =A1+A2 e si copia la formula nella cella B3, quale formula si ottiene?
- $=A1+A2$
- $=A1+B2$
- $=$ B1+B2

La Commissione: dott. Francesco De Icco - *Presidente* dott.ssa Maria Rita Canfora – *Componente* dott. Giuseppe Ruggiero – *Componente* dott.ssa Stefania Arminio - *Segretaria*

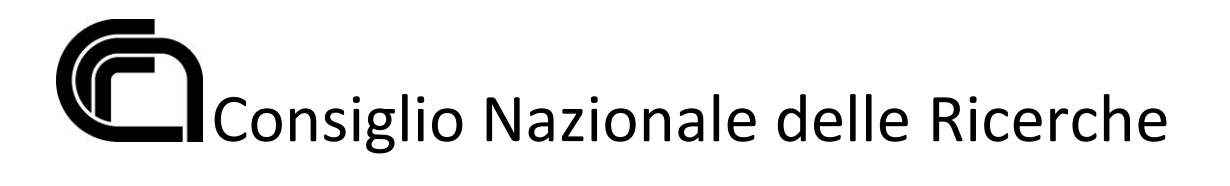

#### **PROVA TEORICO - PRATICA Giorno 28 giugno 2023**

## **PROVA "C"**

Quesiti a risposta aperta:

- 17) La Candidata / Il Candidato illustri i principali elementi di forma, contenuto e caratteristiche di un contratto di appalto pubblico di forniture.
- 18) Le cause di esclusione dalla gara d'appalto degli Operatori Economici: la Candidata / il Candidato illustri i requisiti di ordine generale, anche alla luce del nuovo codice dei contratti pubblici (D.lgs. 23/2023), e le principali modalità di verifica degli stessi.

Quesiti a risposta chiusa:

- 19) A norma dell'art. 55, comma 1, del D. Lgs. n. 36/2023, la stipulazione del contratto avviene:
- Entro 30 giorni dall'aggiudicazione;
- Entro 35 giorni dall'aggiudicazione;
- Entro 60 giorni dall'aggiudicazione;
- 20) A norma dell'art. 73, comma 5, del D.Lgs. n. 36/2023, in caso di procedura competitiva con negoziazione, il termine minimo per la ricezione delle offerte iniziali è:
- 25 giorni dalla data di trasmissione dell'invito;
- 30 dalla data di trasmissione dell'invito;
- 15 giorni dalla data di trasmissione dell'invito;

21) In un foglio di calcolo, quale tipo di dati è possibile inserire in una singola cella ?

- Testo, numeri e formule
- Solo numeri e formule
- Solo testo e numeri
- 22) In un foglio di calcolo elettronico, quale strumento consente di sintetizzare, analizzare, esplorare e presentare i dati disponibili?
- Tabella pivot
- Macro

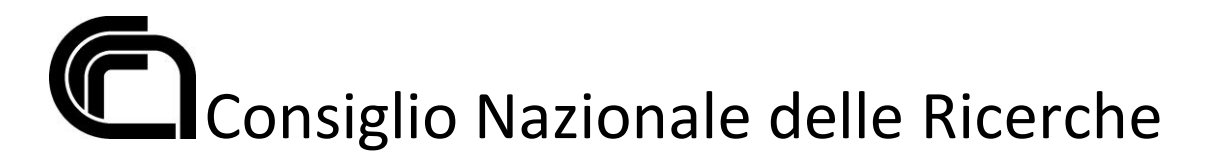

**Ouery** 

23) Utilizzando il programma Microsoft excel, la funzionalità "blocca riquadri" consente di:

- bloccare una parte del foglio non consentendo la visualizzazione dei valori contenuti nelle celle
- bloccare con una password un foglio di lavoro non consentendo l'accesso
- bloccare una parte del foglio per mantenerla visibile mentre si scorre il resto del foglio
- 24) Utilizzando il programma Microsoft excel, quale tra i seguenti è un riferimento assoluto?
- $A<sub>3</sub>$
- \$A\$3
- \$A3
- La Commissione: dott. Francesco De Icco *Presidente* dott.ssa Maria Rita Canfora – *Componente* dott. Giuseppe Ruggiero – *Componente* dott.ssa Stefania Arminio - *Segretaria*